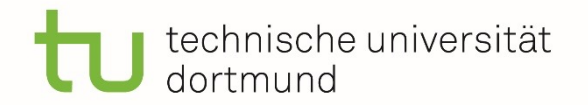

**reha** Fakultät Rehabilitations-**UJSS** wissenschaften

## Informationsveranstaltung zur Bachelorarbeit

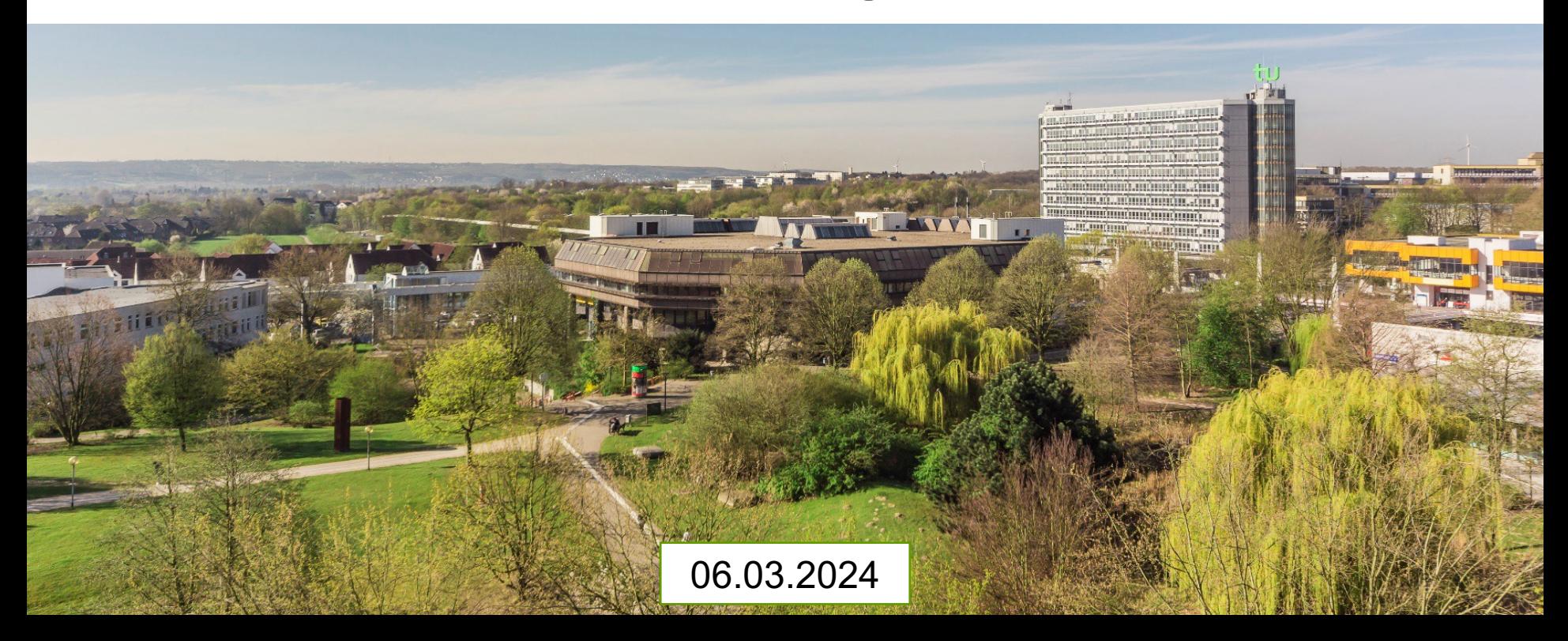

## Kurze Umfrage

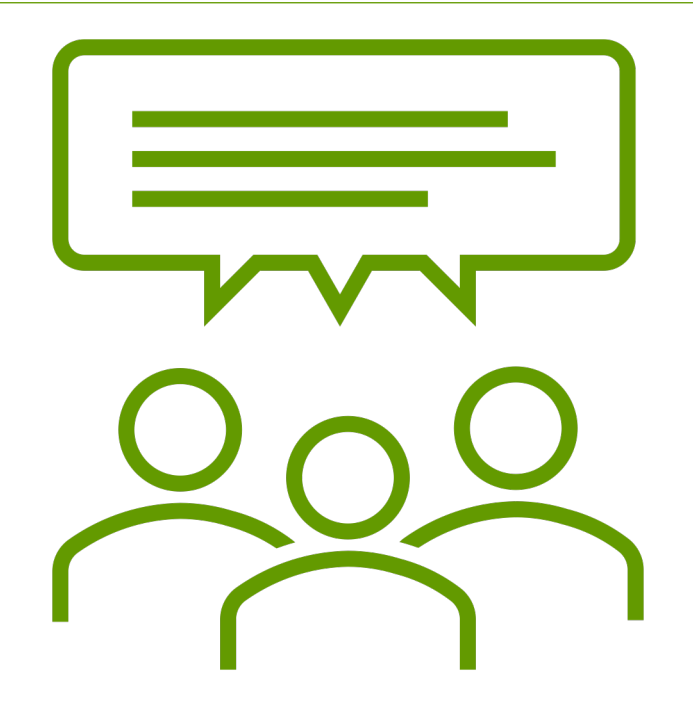

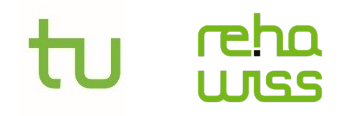

Studienfachberatung studienfachberatung.fk13@tu-dortmund.de studienkoordination.fk13@tu-dortmund.de

## Inhalt

- 1. Der Weg zur Bachelorarbeit
	- a) Findungsprozess
	- b) Anmeldung
	- c) Bearbeitung
	- d) Abgabe und Benotung
- 2. Exmatrikulation
- 3. Übergangsfristen zum Masterstudium
- 4. Unterstützungsangebote
- 5. Offene Fragerunde

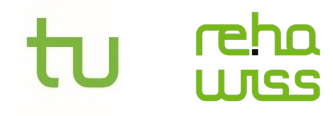

## 1. Der Weg zur Bachelorarbeit

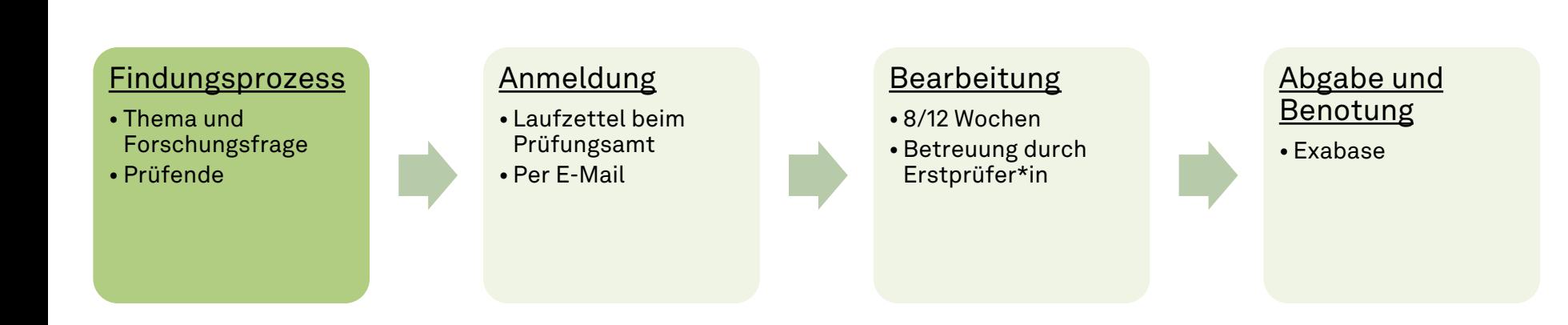

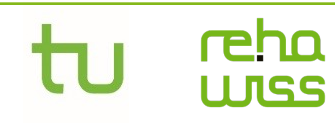

Studienfachberatung studienfachberatung.fk13@tu-dortmund.de Studienkoordination studienkoordination.fk13@tu-dortmund.de

## 1. a) Findungsprozess

- In welche Themenrichtung möchte ich gehen?
- In welchem Bereich würde ich mich mit einem Thema intensiver beschäftigen?
- Hatte ich bereits in einem Projekt/Hausarbeit ein Thema, an welchem ich anknüpfen möchte?
- Bestehen Berührungspunkte durch meine Nebenbeschäftigung oder ein Praktikum?

### $\rightarrow$  Interessensfeld herauskristallisieren

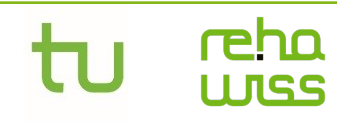

Studienfachberatung studienfachberatung.fk13@tu-dortmund.de Studienkoordination studienkoordination.fk13@tu-dortmund.de

## 1. a) Findungsprozess

- Eigenständige Recherche hinsichtlich der Eignung
	- Gibt es genügend Literatur zu meinem Interessensfeld?
	- Was ist der aktuelle Forschungsstand?
	- Welche Relevanz besitzt mein Interessensfeld?
- Suche nach potenziellen Betreuungen
	- 3 Forschungscluster:
		- Bildung, Schule und Inklusion
		- Arbeit, Inklusion und Gesundheit
		- Technologie, Inklusion, Partizipation
	- 18 Fachgebiete

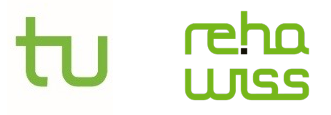

## 1. a) Findungsprozess - Fachgebiete

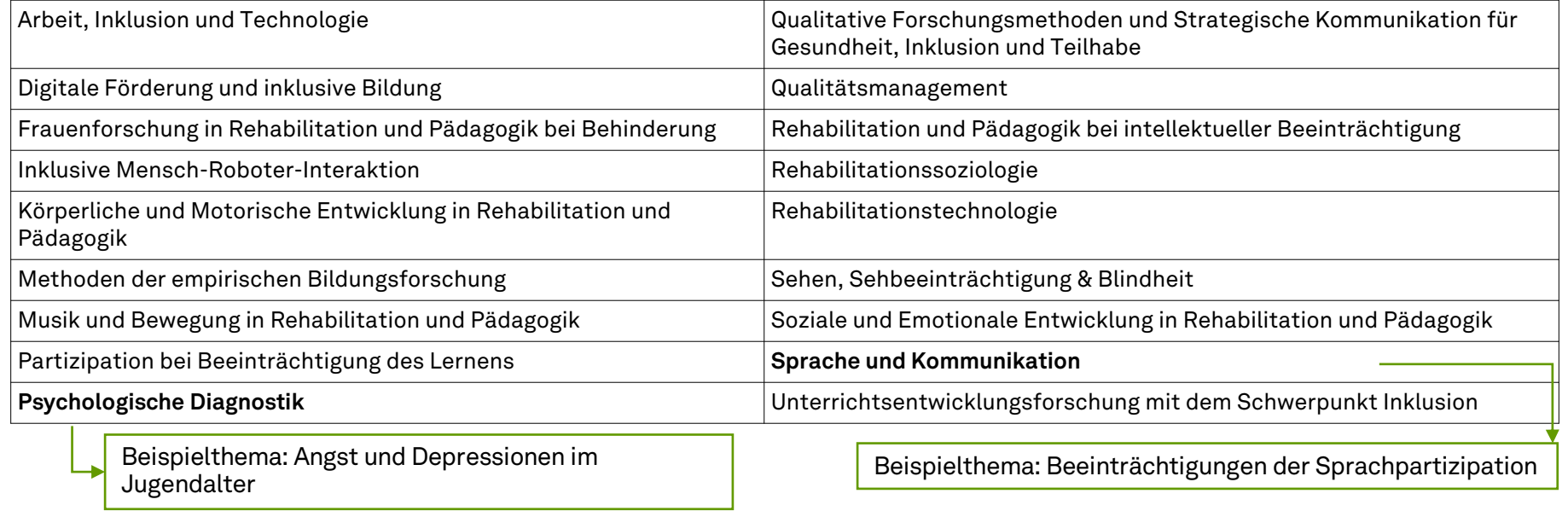

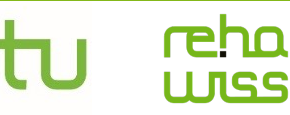

## 1. a) Findungsprozess

- Suche nach potenziellen Prüfenden
	- Wer ist Expert\*in auf diesem Gebiet?
	- Bei ersten Ideen Sprechstunde besuchen (**Hinweis:** keine gleichzeitigen Anfragen)
	- Fragen Sie sich, **warum** Sie das Thema unter dieser Betreuung bearbeiten möchten
	- Diskutieren Sie ihr Thema mit dem\*der Erstprüfer\*in
	- Klärung von gegenseitigen Erwartungen
	- Besprechen der Zeitplanung

### $\rightarrow$  Suche nach Betreuung

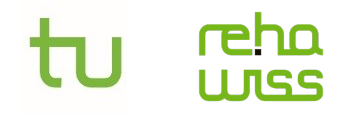

### Gibt es Leitfäden zur Themenfindung?

- Nutzung der Angebote der Ratgeber in der Bibliothek
- Beachten der Ausschreibungen auf den Internetseiten der Fachgebiete
- Verwenden von Methoden wie z. B. Mind-Maping oder Brainstorming

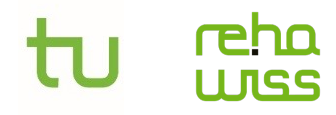

Bei wem darf man die BA schreiben?

• Bei jedem\*jeder Hochschullehrer\*in, der\*die in Forschung und Lehre tätig ist.

(§24 (4), SP BPO 2022; §19 (2), Reha BPO 2022)

Wann melde ich mich am besten bei dem\*der Lehrenden?

• So früh wie möglich, aber nicht bevor Sie selbst eine gewisse Vorstellung über ihr Thema etc. haben.

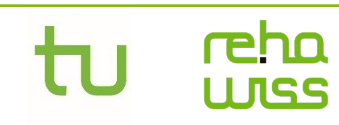

Studienfachberatung studienfachberatung.fk13@tu-dortmund.de Studienkoordination studienkoordination.fk13@tu-dortmund.de

Kann die Bachelor-Arbeit zu zweit geschrieben werden?

- Sie muss als Einzelarbeit verfasst werden
- Das Thema kann innerhalb einer Arbeitsgruppe bearbeitet werden (wird selten durch Dozierende ermöglicht)

(§24 (6), SP BPO 2022; §19 (8), Reha BPO 2022)

Welchen Umfang hat die Bachelorarbeit?

- Der Umfang der Bachelorarbeit soll 50 Seiten nicht überschreiten (Standardseiten mit 2.500 Anschlägen)
- "Faustregel":  $+$ -10%

(§8 (1), FSB SP 2022; §19 (7), Reha BPO 2022)

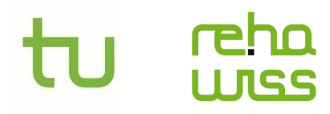

Studienfachberatung studienfachberatung.fk13@tu-dortmund.de Studienkoordination studienkoordination.fk13@tu-dortmund.de

## 1. Der Weg zur Bachelorarbeit

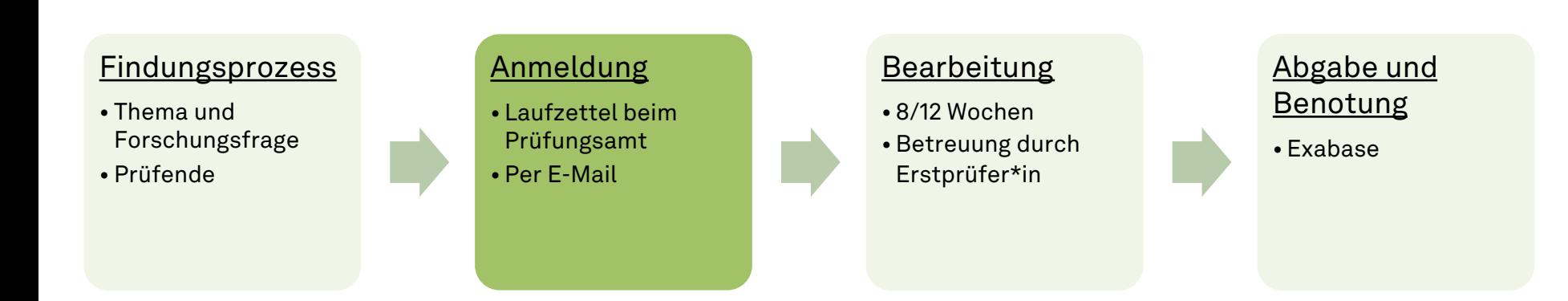

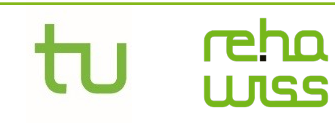

Studienfachberatung studienfachberatung.fk13@tu-dortmund.de Studienkoordination studienkoordination.fk13@tu-dortmund.de

# 1. b) Anmeldung

- Vorüberlegungen
	- Zeitpunkt der Anmeldung
	- Rücksicht auf andere Fristen und Abgabetermine
	- Kalkulation von 3 Monaten Korrekturzeit plus ggf. Verlängerungen
	- 4.0 Bescheinigung nötig?  $\rightarrow$  Früh genug kommunizieren (wird nicht

von allen Dozierenden ausgestellt)

- Persönliche / familiäre Termine und Verpflichtungen?
- Universitäre Termine
- Übergangsfristen in Master-Studiengängen
- Erfülle ich die Voraussetzungen? (Anzahl der Credits etc.)

(§25 (5), SP BPO 2022, §20 (5), Reha BPO 2022

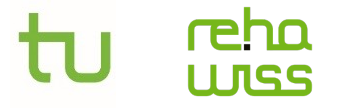

# 1. b) Anmeldung

- E-Mail an die zentrale Prüfungsverwaltung (fachlich Team 1 & schulisch Team 5) senden unter Angabe des Namens, der Matrikelnummer, des Titels und der Prüfenden der Bachelorarbeit
- Diese schickt Ihnen den **Laufzettel** in digitaler Form zurück, welcher von den Prüfenden ausgefüllt werden muss
- Der ausgefüllte Laufzettel wieder als Scan zurück an Prüfungsverwaltung gesch
- Nach Abgabe beginnt Bearbeitungszeit von 8 bzw Wochen
- Es werden alle Laufzettel d Scan akzeptiert.

(Stand 22.01.2023) Weitere Informationen unter folgen

# 1. b) Anmeldung

- Neben der allgemeinen Anmeldung beim Prüfungsamt gibt es i einigen Fachgebieten Sonderregelungen zur Anmeldung:
- **Beispiel Fachgebiet "Intellektuelle Beeinträchtigung"**
	- Nach dem Besuch der Sprechstunde und Zusage erfolgt eine intern Anmeldung im Sekretariat des Fachgebiets, VOR der allgemeinen Ar beim Prüfungsamt. Zusätzlich schreiben Sie ein Kurzexposé zu Ihrem Forschungsvorhaben.

→Informieren Sie sich auf den Internetseiten der Fachgebiete

→Über folgenden Link gelangen Sie zu einer Übersicht

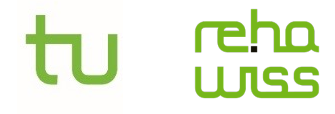

Wie viele Credits muss man haben um die Bachelorarbeit zu beginnen? (Lehramt)

- In den fächerspezifischen Bestimmungen ist festzulegen, welche Leistungen vor Anmeldung der Bachelorarbeit erbracht werden müssen (§24 (1) , PO 2022)
- In der sonderpädagogischen Fachrichtung: ab dem 5. Semester *oder* (§8 (1) FSB 2022) nach dem Erreichen von 46 Leistungspunkten
- In BK & GymGes mit sonderpädagogischer Fachrichtung: ab dem 5. Semester **oder** nach dem Erreichen von 45 Leistungspunkten (§8 (1) FSB 2022)
- Wenn Sie nicht an unserer Fakultät, sondern in einem Unterrichtsfach oder BiWi schreiben möchten, gelten andere Richtlinien

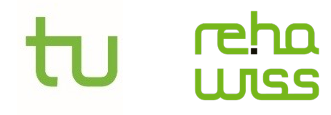

Wie viele Credits muss man haben um die Bachelorarbeit zu beginnen? (BA Rehapädagogik)

- Nach dem erfolgreichen Abschließen aller Grundlagenmodule
	- Einführung; Pädagogische Grundlagen der Rehabilitationswissenschaften (d. Rw.); Psychologische Grundlagen d. Rw. ; Soziologische Grundlagen d. Rw.; Wahrnehmen – Beobachten – Beurteilen; Einführung in die Vertiefungsbereiche; Empirische Forschungsmethoden
- **Oder** ab dem 5. Semester

(§19 (3), Reha BPO 2022)

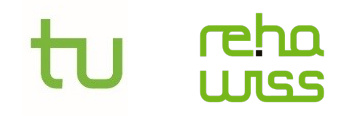

## 1. Der Weg zur Bachelorarbeit

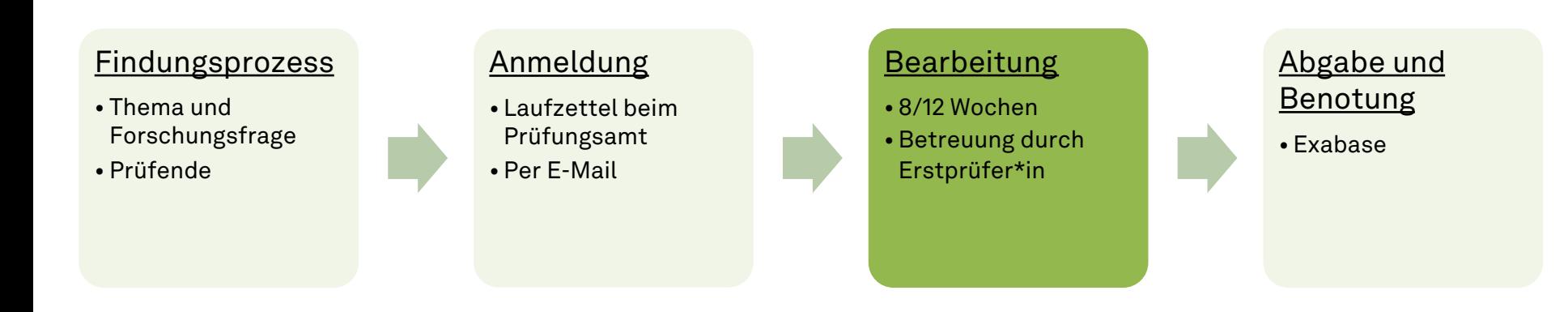

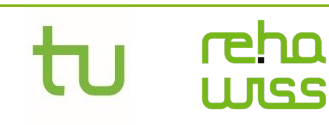

## 1. c) Bearbeitung: Absprache mit der Betreuung

- Inhaltlich:
	- Fachliche Beratung
	- Literatur Tipps
	- Theoretische Grundlagen, auf die der\*die Prüfer\*in Wert legt
- Formal:
	- Layout und Aufbau der Arbeit
	- Formatierung
	- Zitierstil und Literaturverzeichnis
- Empirische Arbeiten:
	- Forschungsdesign absprechen
	- Methodik
- Literaturbasierte Arbeiten:
	- Entwicklung einer eigenständigen Haltung durch Verdichtung der Informationen

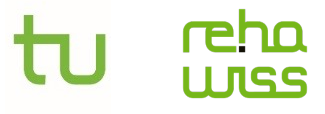

## 1. c) Bearbeitung

- Bearbeitungszeit
	- Nach Abgabe des Laufzettels beginnt die Bearbeitungszeit
	- Studierende im BA Reha haben immer 12 Wochen Zeit
	- Lehramtsstudierende haben in der Regel 8 Wochen Zeit
		- Außer sie arbeiten empirisch, dann haben auch sie 12 Wochen Zeit

(§24 (7), FSB SP 2022; §19 (5), Reha BPO 2022)

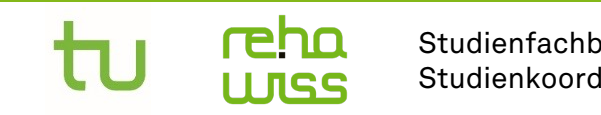

### Kann die Frist verlängert werden?

- Bei Bewilligung des Antrages vom Prüfungsausschuss kann eine Verlängerung von bis zu 4 Wochen erfolgen (**fachlich** 12+4 ; **schulisch** 8+4).
	- a) bei Krankheit nachzuweisen durch ein ärztliches Attest
	- b) fachliche Gründe, die vom Prüfenden schriftlich darzulegen sind (Formblatt)
- Antrag ist mindestens 14 Tage **vor** Ablauf der Bearbeitungszeit einzureichen.

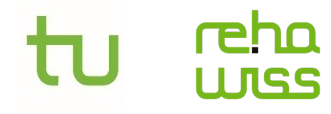

## 1. Der Weg zur Bachelorarbeit

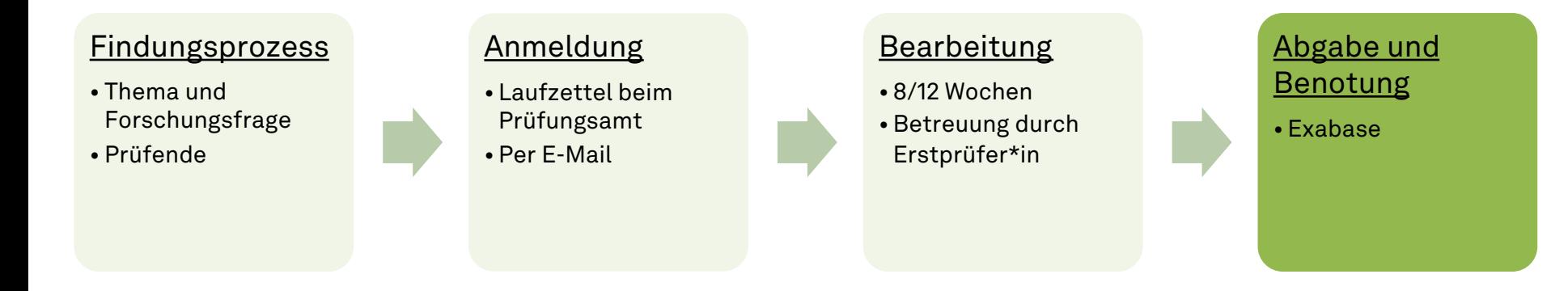

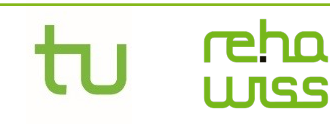

Studienfachberatung studienfachberatung.fk13@tu-dortmund.de Studienkoordination studienkoordination.fk13@tu-dortmund.de

## 1. d) Abgabe und Benotung

- Eidesstaatliche Versicherung, dass die Arbeit selbstständig und ohne unzulässige Hilfe erbracht wurde + Belehrung
- Zur Eidesstattlichen Versicherung gelangen Sie über folgenden Link.

### Eidesstattliche Versich (Affidavit)

Ort, Da<br>(Place,

Belehr<br>
Wer v<br>
Prüfun<br>
Hochse<br>
ordnun<br>
Geldbu<br>
Zustän<br>
Mortmu<br>
Schwer<br>
Prüflin<br>
Dortmu<br>
Dortmu<br>
Dortmu<br>
Dortmu<br>
Dortmu<br>
Dortmu<br>
Dortmu<br>
Dortmu<br>
Dortmu<br>
Dortmu<br>
Dortmu<br>
Dortmu<br>
Dortmu<br>
Dortmu<br>
Dortmu<br>
Dortmu<br>
Dortmu<br>
Dortmu

Titel der Bachelor-Masterarbeit\*:<br>(Title of the Bachelor's/ Master's\* thesis):

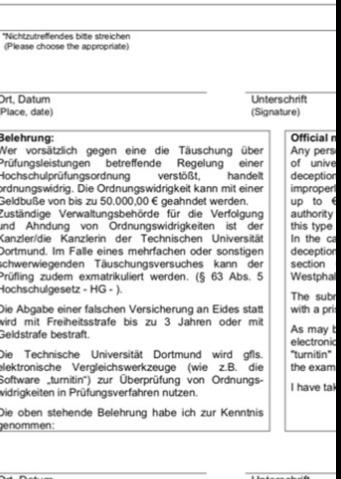

Ort, Da Unterschrif<br>(Signature)

(§24 (10), SP BPO 2022; §1

# 1. d) Abgabe und Benotung

- Genügend Zeit einplanen (Upload)
- Abschlussarbeit > 1 GB  $\rightarrow$ kontaktieren Sie die Zentrale Prüfungsverwaltung & Prüfende
	- vor Ablauf des spätesten Abgabedatums.
	- Abgabe auf geeignetem Speichermedium (CD, DVD, USB-Stick)
- Nicht Upload-fähige Anlagen
- vor Ablauf des spätesten Abgabedatums.
- bei der betreuenden Organisationseinheit einrei
- Checkliste "Digitale Abschlussarbeit" der TU

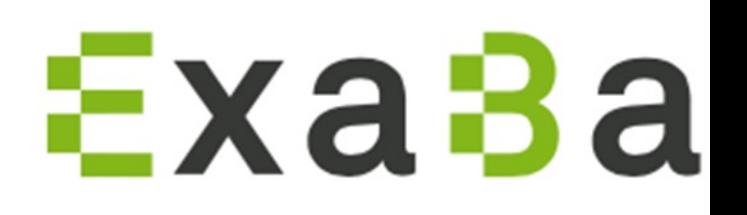

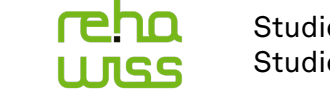

Kann ich eine 4,0-Bescheinigung bekommen?

- •Das Angebot der 4,0-Bescheinigung ist nicht der Regelfall
- Einige Fachgebiete/ Dozierende stellen grundsätzlich keine Bescheinigung aus
- Sprechen Sie frühzeitig mit der Betreuung, ob sie eine Bescheinigung ausstellt

Wie viele Versuche habe ich für die Bachelorarbeit?

- Sie haben **einen weiteren** Versuch  $\rightarrow$  also insgesamt 2
- Zweitversuch mit neuer Themenstellung

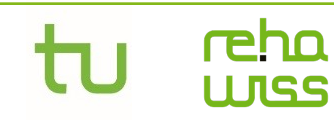

Studienfachberatung studienfachberatung.fk13@tu-dortmund.de Studienkoordination studienkoordination.fk13@tu-dortmund.de

Wann bekomme ich die Note für die Bachelorarbeit mitgeteilt?

- Die Gutachter\*innen haben 3 Monate Zeit zu bewerten
- Note ist online abrufbar oder bei der Prüfungsverwaltung zu erfragen

(§25 (5), SP BPO 2022; §20 (5), Reha BPO 2022)

Ist der Bachelor abgeschlossen nach Beendigung der Bachelorarbeit?

• Der Bachelorstudiengang ist abgeschlossen nach Erhalt der letzten Note (das kann auch eine andere als die der Bachelorarbeit sein)

Wie viele Leistungspunkte bringt die Bachelorarbeit?

- In den Lehramtsstudiengängen = 8 LP
- Im Bachelor Rehabilitationspädagogik = 11 LP

(§24 (1), SP BPO 2022; §17 (1), Reha BPO 2022)

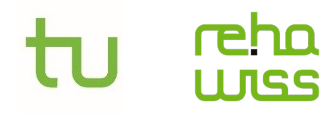

Studienfachberatung studienfachberatung.fk13@tu-dortmund.de Studienkoordination studienkoordination.fk13@tu-dortmund.de

## 2. Exmatrikulation

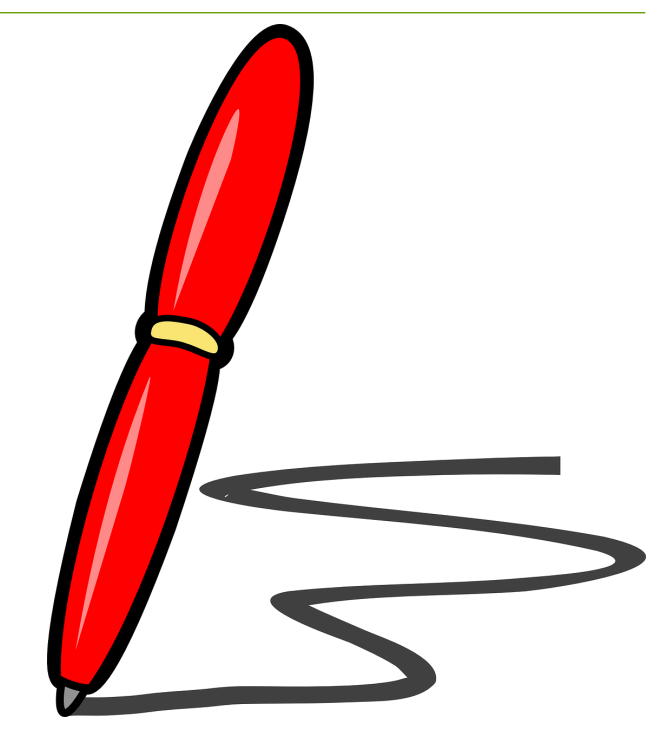

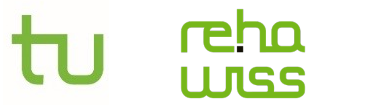

Studienfachberatung studienfachberatung.fk13@tu-dortmund.de Studienkoordination studienkoordination.fk13@tu-dortmund.de

## 2. Exmatrikulation

- Eine Exmatrikulation ist nach Ablegen der letzten Prüfungsleistung jederzeit (nicht nur zum Semesterende) möglich.
- Sie sollten sich *nicht* vor Bestehen der letzten Prüfungsleistung exmatrikulieren.
- **WICHTIG**: Exmatrikulationsbescheinigung!
- Bis Vorlesungsbeginn werden die Beiträge rückerstattet. Das NRW-Ticket kann anteilig auf Antrag beim ASTA rückerstattet werden.
- Informationen zur Exmatrikulation beim Studierendensekretariat!
- → Wenn Sie an der TU einen aufbauenden Master-Studiengang belegen möchten, folgt nach der Bachelorarbeit eine **Umschreibung.**

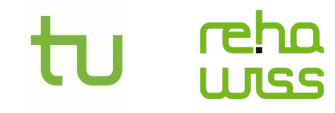

Kann ich weiterhin eingeschrieben sein, wenn ich alle Leistungen erfolgreich bestanden habe?

- Man kann **kein** weiteres Semester studieren
- **Aber** man kann bis zum Ende des Semesters, in dem der Abschluss erfolgt, eingeschrieben bleiben

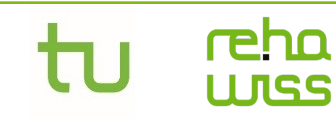

Studienfachberatung studienfachberatung.fk13@tu-dortmund.de Studienkoordination studienkoordination.fk13@tu-dortmund.de

## 3. Übergangsfristen zum Masterstudium

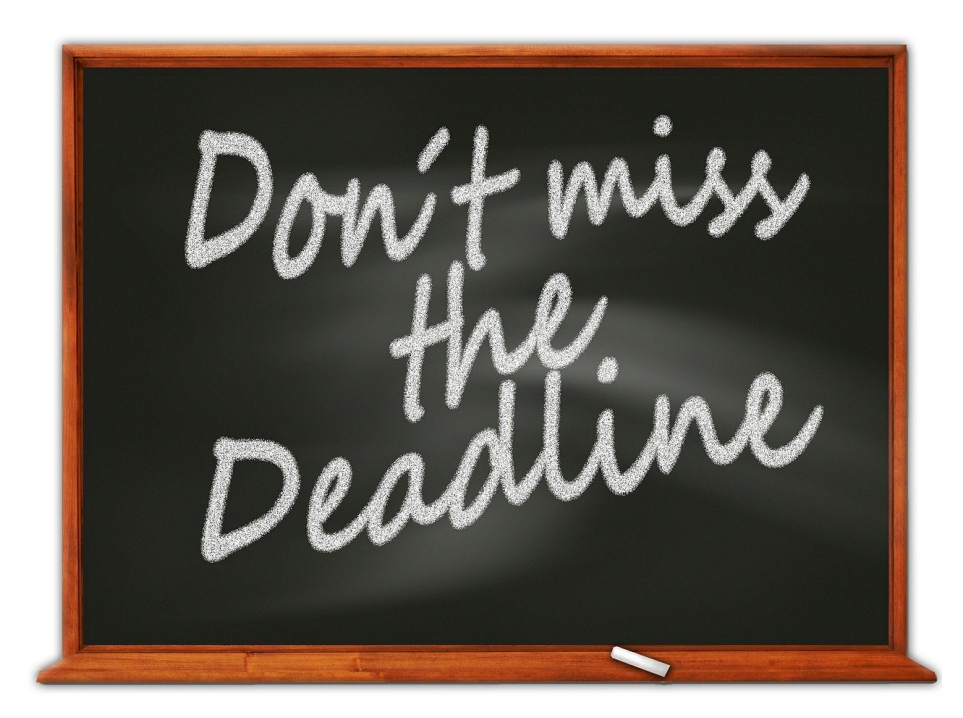

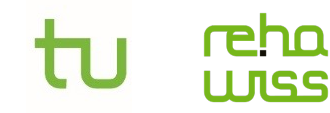

Studienfachberatung studienfachberatung.fk13@tu-dortmund.de studienkoordination.fk13@tu-dortmund.de

# 3. Übergangsfristen zum Masterstudium (fachlich)

- Master Rehabilitationswissenschaften an der TU
	- Der Antrag zur Änderung des Studiums ist bis einen Werktag vor Vorlesungsbeginn beim Studierendensekretariat einzureichen.
	- Für die Umschreibung in den Master benötigen Sie eine Bescheinigung der Prüfungsverwaltung, dass Sie den Bachelor mit der Mindestnote 2,3 abgeschlossen haben
- Andere Masterstudiengänge
	- Rechtzeitig nach Fristen und Zulassungsvoraussetzungen erkundigen

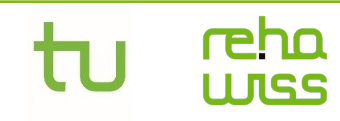

# 3. Übergangsfristen zum Masterstudium (schi

- Im Sommersemester **15. Mai**
- Im Wintersemester **15. November**
- Für die Studierenden, die im 1. Mastersemester die Vorbereitungsseminare für das Praxissemester belegen möcht **gesonderte Fristen zu Beginn des jeweiligen Monats**
- $\rightarrow$  Die aktuellen Fristen finden Sie unter folgendem Link.
- **→ Bis dahin müssen alle Prüfungsleistungen** des Bachelors erbr bestanden und im BOSS System eingetragen sein.

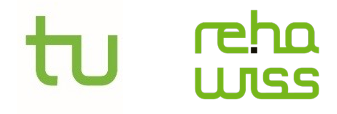

## 4. Unterstützungsangebote

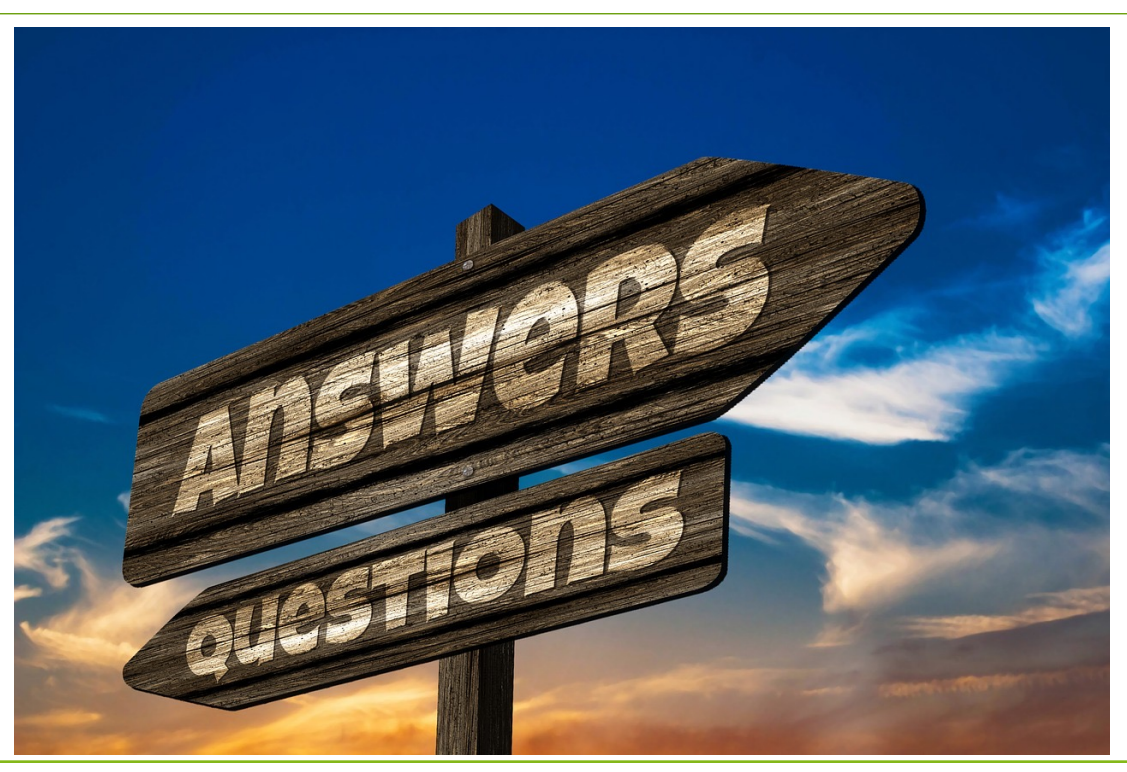

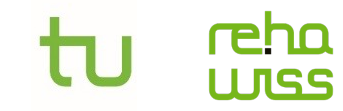

Studienfachberatung studienfachberatung.fk13@tu-dortmund.de studienkoordination.fk13@tu-dortmund.de

## 4. Unterstützungsangebote der FK13

• Infoveranstaltungen

**INSS** 

- Kolloquien von den Dozierenden (LSF)
- Testothek
- MArS
- Webseiten der Fak. (z. B. FAQ zur Bachelorarbeit)
- Das Qualitative Research Skills Lab

• Veranstaltungen der Fachschaft

- **W**o **s**chreibe **i**ch **m**eine **A**bschlussarbeit (WSIMA)
	- Nächste WSIMA: Anfang
	- Präsentationen der WSIN Juni 2023- Moodleraum:
		- Kursname: WSIMA Wo sc meine Abschlussarbeit?
		- $\cdot$  Einschreibeschlüssel: WS
- Abschlussarbeitscafè

## 4. Unterstützungsangebote an der TU

- Die Universitätsbibliothek bietet Kurse zur Literaturrecherche Citavi an
- Bei Fragen zum quantitativen Forschen, können Sie sich an da Statistische Beratungs- und Analysezentrum wenden
- Das ZHB organisiert die Schreibwoche und leitet die Schreibw w.space
- Die Psychologische Studienberatung bietet Workshops und Arbeitsgruppen für Studierende an

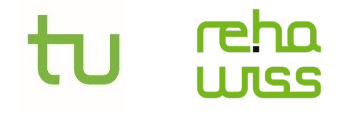

## 4. Weitere Unterstützungsangebote

- Der Tröster-Leitfaden (von Olga Kunina-Habenicht überarbeite
- Informationen zur geschlechtergerechten Sprache
- Methodenberatung der Uni Zürich
- Empirisches wissenschaftliches Arbeiten

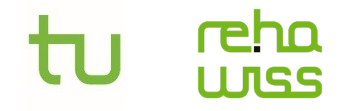

## 5. Offene Fragerunde

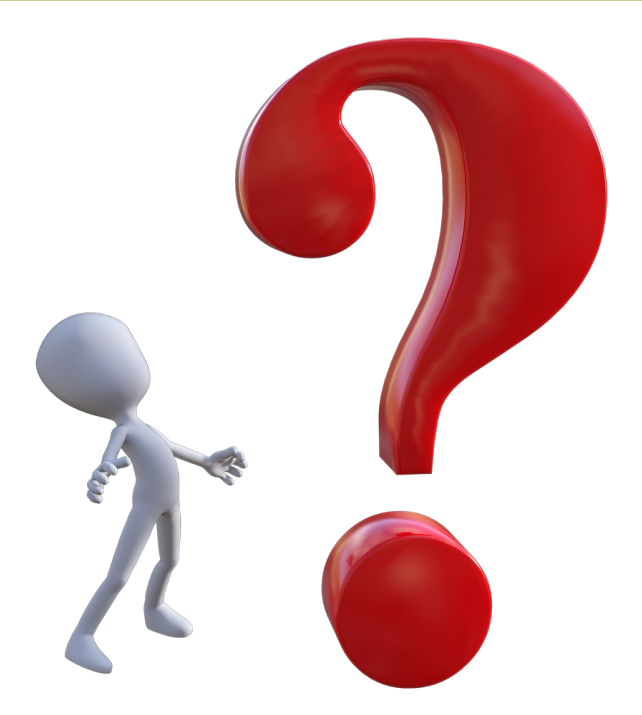

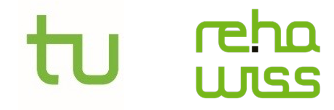

Studienfachberatung studienfachberatung.fk13@tu-dortmund.de studienkoordination.fk13@tu-dortmund.de

## Quellenverzeichnis

- Checkliste "Digitale Abschlussarbeit" (n.d.). (12.02.2024). Verfügbar unter: https://www.tudortmund.de/storages/tu\_website/Dezernat\_4/Dez.\_4.3/Allgemeine\_Doku mente/Checkliste\_fuer\_Studierende.pdf
- FAQ Rehabilitationswissenschaften (2021). (12.02.2024). Verfügbar unter: https://reha.tu-dortmund.de/studium/beratung-information/haeufigefragen/
- Prüfungsordnung für den Bachelorstudiengang Rehabilitations-pädagogik der Fakultät Rehabilitationswissenschaften an der Technischen Universität Dortmund (2022). (12.02.2024)*.* Verfügbar unter: https://reha.tudortmund.de/storages/reha/r/Studium/Studiengaenge/BA\_Rehabilitationsp aedagogik/BPO\_2016/Ordnungen\_Anerkennungen/PO\_BA\_Reha\_2016.pdf
- Prüfungsordnung für die Lehramtsbachelorstudiengänge an der Technischen Universität Dortmund (2022). (12.02.2024). Verfügbar unter: https://reha.tudortmund.de/storages/reha/r/Studium/Studiengaenge/PO\_BA\_Lehramt\_20 16.pdf
- Prüfungsordnung für den Masterstudiengang Rehabilitationswissenschaften der Fakultät Rehabilitationswissenschaften an der

Technischen Universität Dortmund (2021). (12.02.2024). Ve https://reha.tu-

dortmund.de/storages/reha/r/Studium/Studiengaenge/M wissenschaften/MPO\_2020/Ordnungen\_Anerkennungen/ 0.pdf

Fächerspezifische Bestimmungen für eine sonderpädagog Fachrichtung für ein Lehramt an Gymnasien und Gesamts Prüfungsordnung für die Lehramtsbachelorstudiengänge Universität Dortmund (2022). (12.02.2024). Verfügbar unte dortmund.de/storages/reha/r/Studium/Studiengaenge/B mnasien\_und\_Gesamtschulen/BPO\_2016/Ordnungen\_An BA\_LA\_GymGes\_2016.pdf

Fächerspezifische Bestimmungen für die sonderpädagogi Fachrichtungen für ein Lehramt für sonderpädagogische F Prüfungsordnung für die Lehramtsbachelorstudiengänge Universität Dortmund (2018). (12.02.2024). Verfügbar unter dortmund.de/storages/reha/r/Studium/Studiengaenge/B onderpaedagogische\_Foerderung/BPO\_2016/Ordnungen SB\_BA\_LA\_SF\_2016.pdf

## Abbildungsverzeichnis

- https://pixabay.com/de/vectors/stift-kugelschreiber-rot-isoli 304263/
- https://pixabay.com/de/illustrations/frist-tafel-abgabeterminf%C3%A4lligkeit-481478/
- https://pixabay.com/de/illustrations/wegweiser-wegzeiger-su fragen-1699948/
- https://pixabay.com/de/illustrations/fragezeichen-warum-fra 1829459/

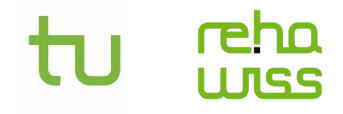

## Wir wünschen viel Erfolg bei Ihrer Bachelorarbeit!

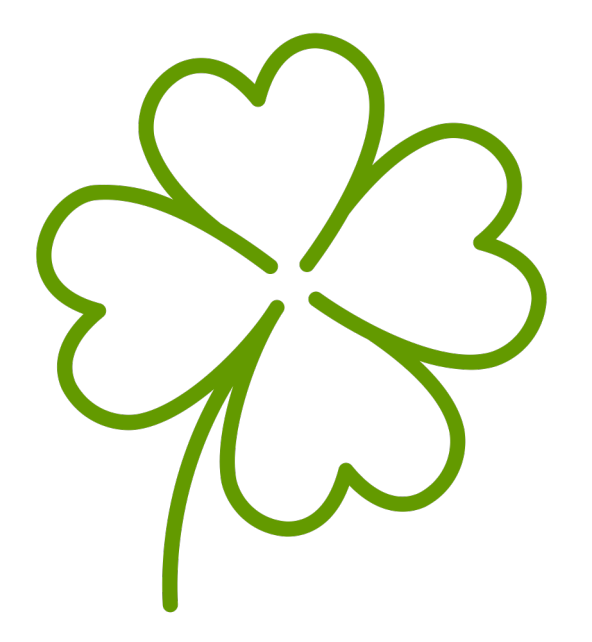

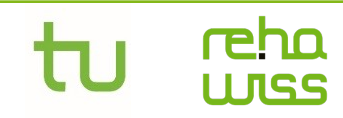

Studienfachberatung studienfachberatung.fk13@tu-dortmund.de studienkoordination.fk13@tu-dortmund.de

## Kontaktdaten

- **Studienfachberatung**
	- E-Mail: studienfachberatung.fk13@tu-dortmund.de
	- Webseite der Studienfachberatung
- **Studienkoordination**
	- E-Mail: studienkoordination.fk13@tu-dortmund.de
	- Webseite der Studienkoordination

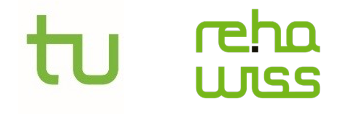